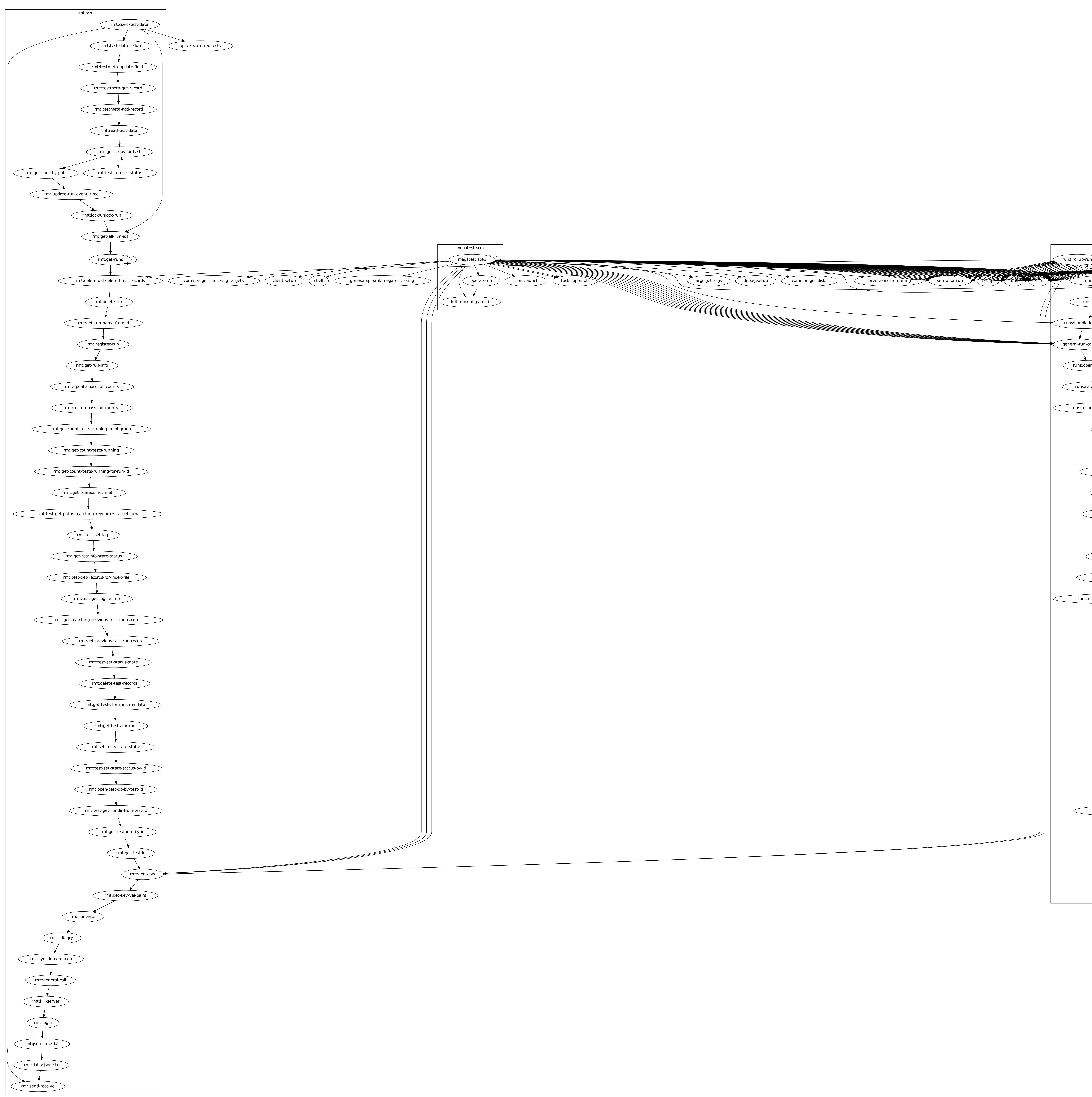

runs.scm<br>db.scm runs:update-all-test\_meta and the cast of the setup of the cast of the cast of the cast of the cast weldate-all-test\_meta ) \ and the cast meta ) \ and the cast istered in the cast istered in the config-get-full-data ) \ \ \ \ \ \ \ \ \ \ \ \ \ \ \  $\overline{\phantom{a}}$ runs:update-test\_meta  $\overline{\phantom{a}}$  $\overline{\phantom{a}}$ s:handle-locking  $\overline{\phantom{a}}$  $\cdot$ run-call  $\bigcup$  $\overline{\phantom{a}}$ runs:operate-on  $\overline{\phantom{a}}$  $\overline{\phantom{a}}$ runs:safe-delete-test-dir  $\overline{\phantom{a}}$ <u> De la contrada de la contrada de la contrada de la contrada de la contrada de la contrada de la contrada de la contrada de la contrada de la contrada de la contrada de la contrada de la contrada de la contrada de la cont</u> runs:recursive-delete-with-error-msg the control of the control of the control of  $\left\langle \right.$  get-dir-up-n  $($  run:test  $\overline{\phantom{a}}$ runs:make-full-test-name  $\overline{\phantom{a}}$ **Thuns:pretty-string** <u> The Common Second Common Second Common Second Common Second Common Second Common Second Common Second Common Second</u>  $\overline{\phantom{a}}$ runs:calc-not-completed  $\overline{\phantom{a}}$ runs:calc-fails  $\overbrace{\hspace{27mm}}$  $\overline{\phantom{a}}$ runs:run-tests-queue  $\overline{\phantom{a}}$  and  $\overline{\phantom{a}}$  and  $\overline{\phantom{a}}$  and  $\overline{\phantom{a}}$  and  $\overline{\phantom{a}}$  and  $\overline{\phantom{a}}$  and  $\overline{\phantom{a}}$  and  $\overline{\phantom{a}}$  and  $\overline{\phantom{a}}$  and  $\overline{\phantom{a}}$  and  $\overline{\phantom{a}}$  and  $\overline{\phantom{a}}$  and  $\overline{\phantom{a}}$  and  $\overline{\phantom{a}}$  a <u> The Community of the Community of the Community of the Community of the Community of the Community of the Community of the Community of the Community of the Community of the Community of the Community of the Community of</u> runs:process-expanded-tests <u> 1980 - An Dùbhlachd ann an Dùbhlachd ann an Dùbhlachd ann an Dùbhlachd ann an Dùbhlachd ann an Dùbhlachd ann an Dùbhlachd ann an Dùbhlachd ann an Dùbhlachd ann an Dùbhlachd ann an Dùbhlachd ann an Dùbhlachd ann an Dùbhla</u> runs:mixed-list-testname-and-testrec->list-of-strings runs:expand-items <u>and the state of the state of the state of the state of the state of the state of the state of the state of the state of the state of the state of the state of the state of the state of the state of the state of the state</u> runs:queue-next-reg  $\overline{\phantom{a}}$ runs:queue-next-tal  $\overline{\phantom{a}}$ runs:queue-next-hed runs:run-tests  $\overline{\phantom{a}}$ runs:can-run-more-tests runs:lownoise runs:can-keep-running?  $\overline{\phantom{a}}$ runs:inc-cant-run-tests runs:shrink-can-run-more-tests-count  $\overline{\phantom{a}}$  $\sim$  set-item-env-vars set-megatest-env-vars  $\overline{\phantom{a}}$ runs:create-run-record  $\overline{\phantom{a}}$ runs:test-get-full-path the contract of the contract of the contract of <u> The Communication of the Communication of the Communication of the Communication of the Communication of the Communication of the Communication of the Communication of the Communication of the Communication of the Commun</u>

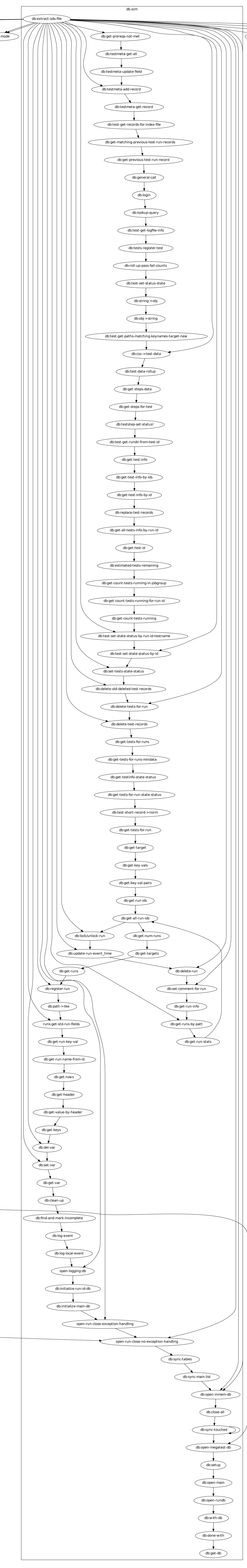